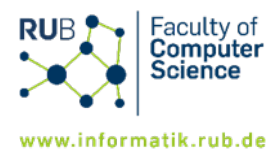

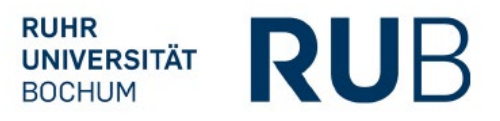

## **Bachelor IT-Sicherheit (PO 2013) - Anerkennung einer Berufstätigkeit für das Industriepraktikum -**

Eine Berufstätigkeit (auch nebenberuflich, wie z.B. eine Werkstudententätigkeit mit durchschnittlich mind. 10h/Woche) oder eine abgeschlossene Ausbildung in einem der IT-Sicherheit affinen Bereich kann auf Antrag nach eingehender Prüfung für das Modul "Industriepraktikum" angerechnet werden.

## **Antragstellung Berufstätigkeit**

- 1. Füllen Sie das Anerkennungsformular inklusive Tätigkeitsbeschreibung vollständig aus und lassen Sie die angegebenen Daten und Inhalte von Ihrer Betreuerin bzw. Ihrem Betreuer aus dem Unternehmen bestätigen.
- 2. Fügen Sie dem Antrag Ihren Arbeitsvertrag hinzu.
- 3. Senden Sie die Dokumente per E-Mail a[n informatik-pruefungsamt@rub.de.](mailto:informatik-pruefungsamt@rub.de)

Wichtig: Der Antrag auf Anerkennung kann erst gestellt werden, wenn die erforderlichen 450 Arbeitsstunden tatsächlich geleistet wurden.

Ihr Antrag auf Anerkennung wird dann geprüft. Ggf. wird man sich mit Ihnen zwecks Rückfragen in Verbindung setzen. Bei nichtzutreffenden Tätigkeiten kann der Antrag auch abgelehnt werden.

## **Im Fall einer Genehmigung:**

1. Nach der Genehmigung erstellen Sie einen Bericht über die tatsächlich durchgeführten Tätigkeiten. Der Bericht besteht aus einer ausführlichen **schriftlichen Dokumentation** und einem **Nachweis über die 450 geleisteten Arbeitsstunden.**

Kriterien für die **schriftliche Dokumentation**:

- Motivation: Darstellung der Eigenleistung während des Praktikums
- Umfang: ca. 20 bis 25 Seiten
- Sprache: Deutsch oder Englisch
- Struktur und Gliederung: Titelseite, Inhaltsverzeichnis, Kapitelnummerierung, Einleitung mit Vorstellung der Firma, Hauptteil mit Beschreibung der eigenen Aufgaben, Fazit
- ggf. Abbildungen und Codebeispiele mit Nummerierung und Beschreibung
- Einführen von Abkürzungen, Abkürzungsverzeichnis
- Referenzen

Der **Nachweis über die mind. 450 geleisteten Stunden** wird in Form einer Bescheinigung des Unternehmens eingereicht.

2. Senden Sie die Dokumente von Ihrem RUB Mail Account unter Angabe Ihrer Matrikelnummer und Ihrer Prüfungsordnung an [informatik-pruefungsamt@rub.de.](mailto:informatik-pruefungsamt@rub.de)

Nach Abnahme des Berichts wird die Anerkennung in FlexNow eingetragen, Sie erhalten eine Buchungsmail von FlexNow.

## **Antragstellung Berufsausbildung**

- 1. Für die Anerkennung einer abgeschlossenen Berufsausbildung ist ein gesonderter formloser Antrag zu stellen, dem das Abschlusszeugnis der Ausbildung beizufügen ist.
- 2. Senden Sie die Dokumente von Ihrem RUB Mail Account unter Angabe Ihrer Matrikelnummer und Ihrer Prüfungsordnung an [informatik-pruefungsamt@rub.de.](mailto:informatik-pruefungsamt@rub.de)

Bei Genehmigung des Antrags wird die Anerkennung in FlexNow eingetragen. Sie erhalten eine Buchungsmail von FlexNow.